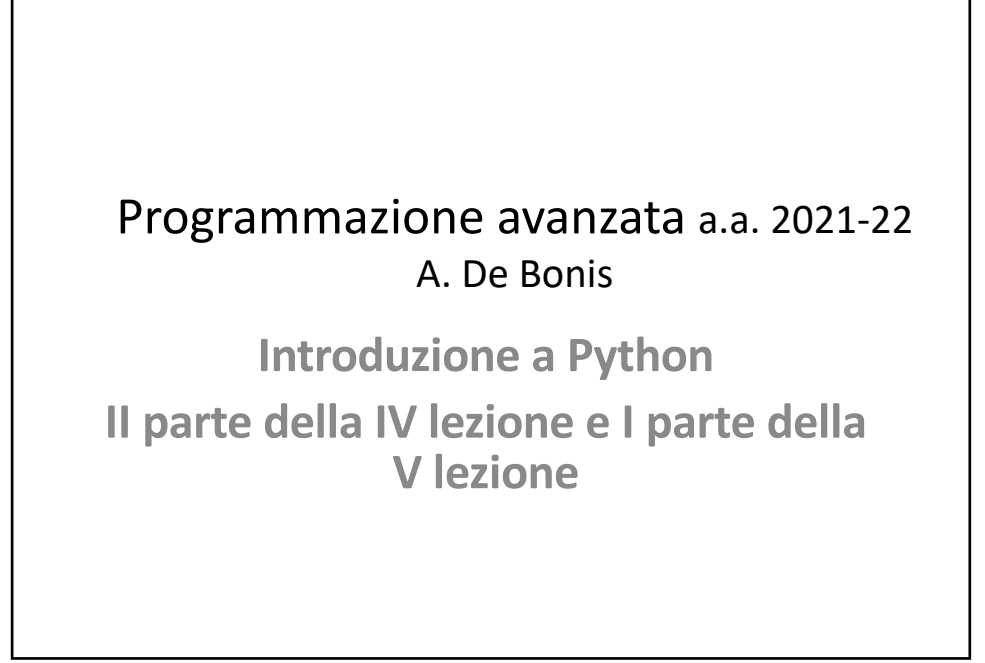

 $\Omega$ 

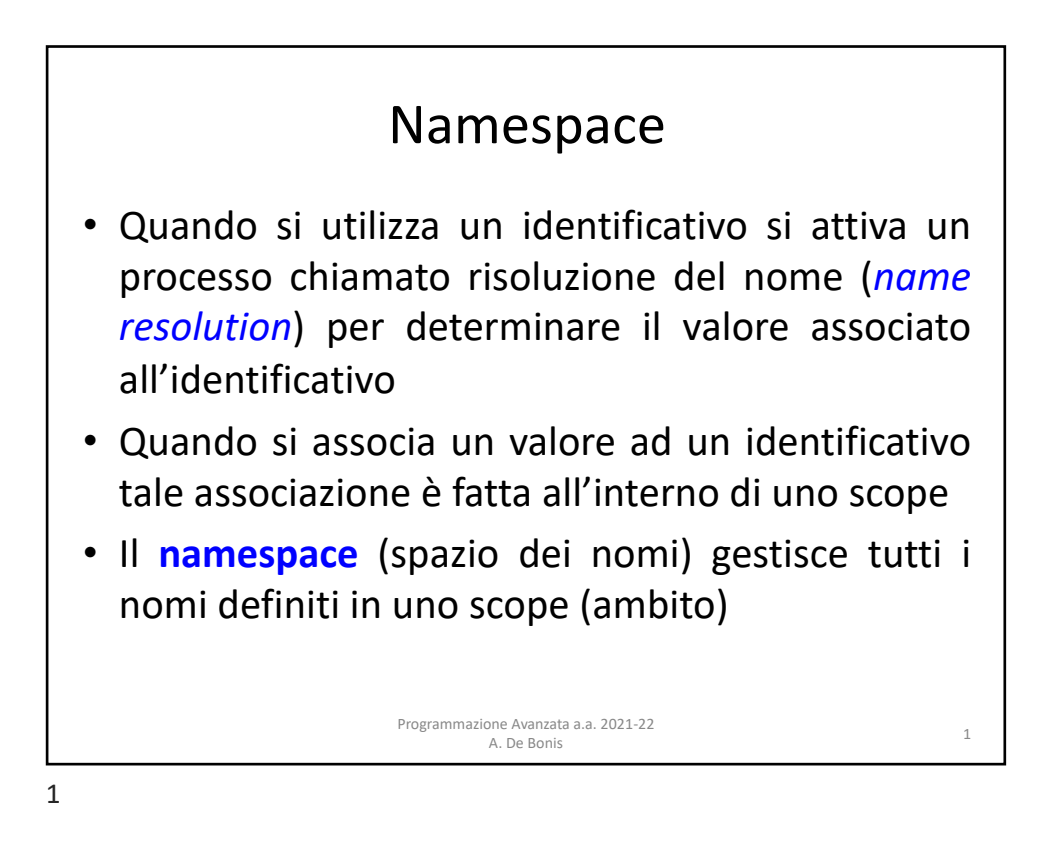

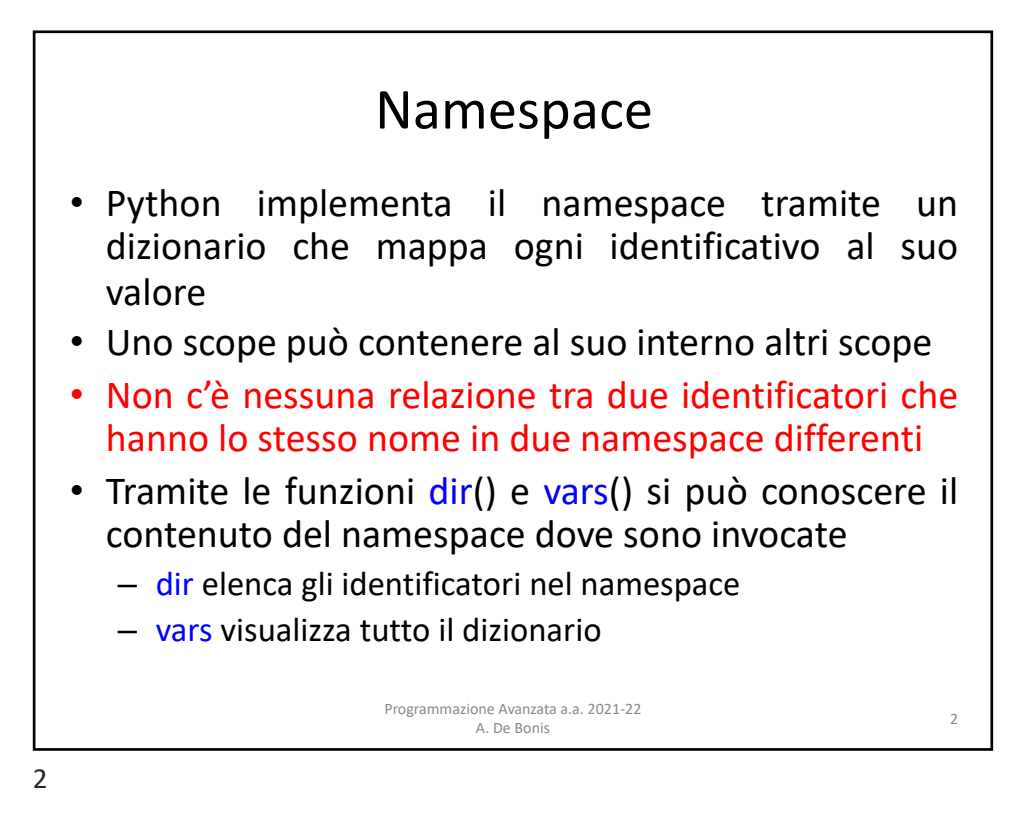

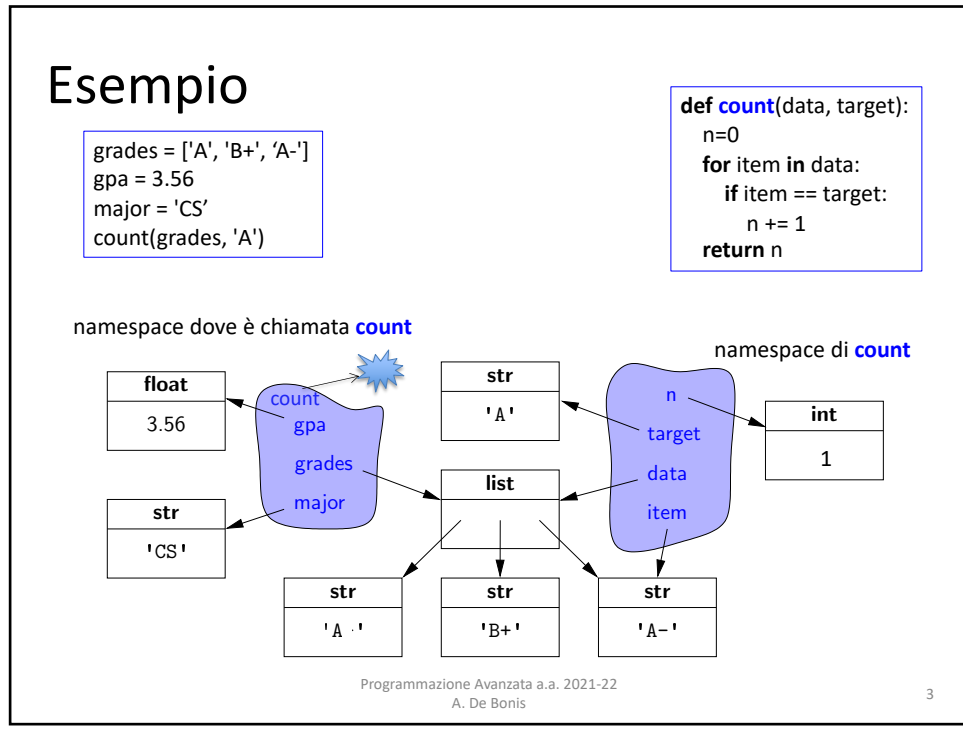

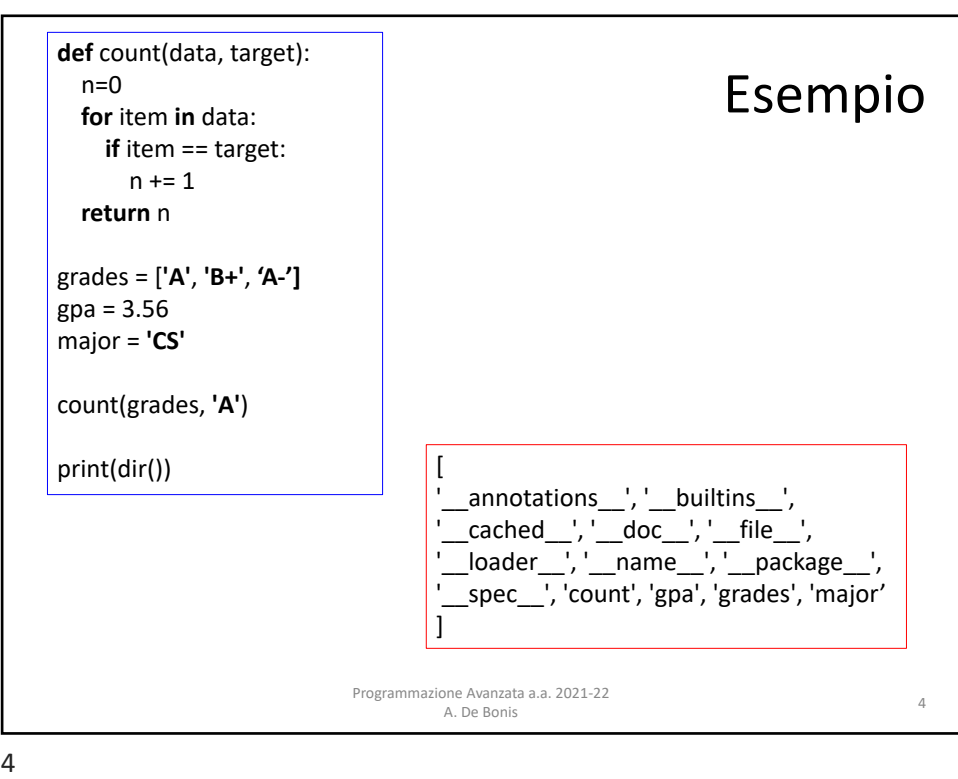

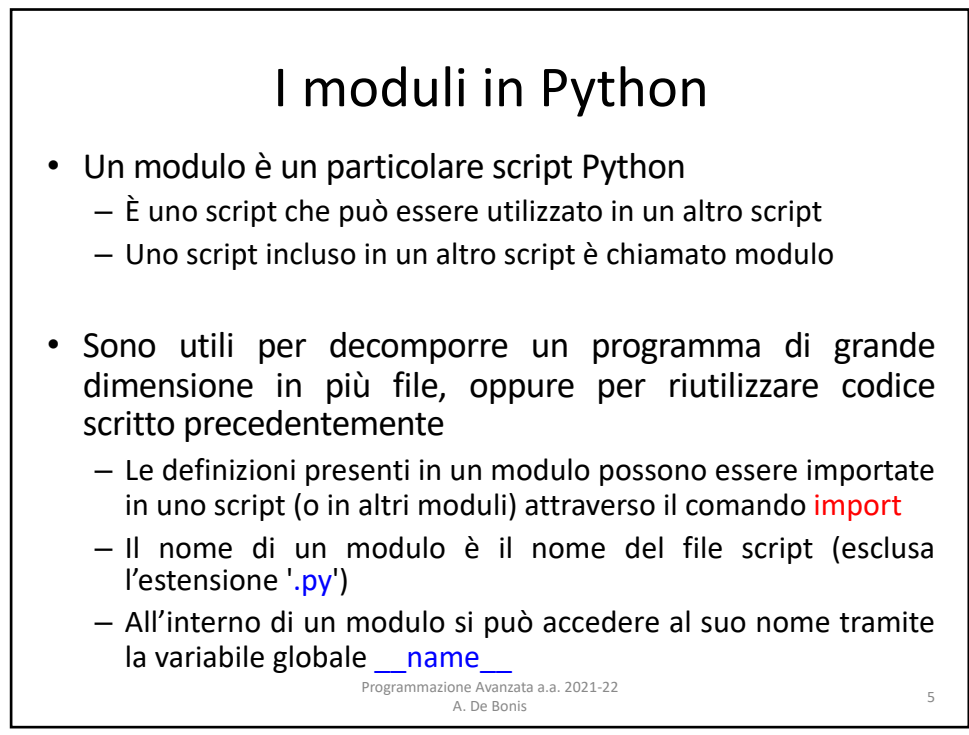

## Moduli esistenti

- Esistono vari moduli già disponibili in Python
	- Alcuni utili moduli sono i seguenti

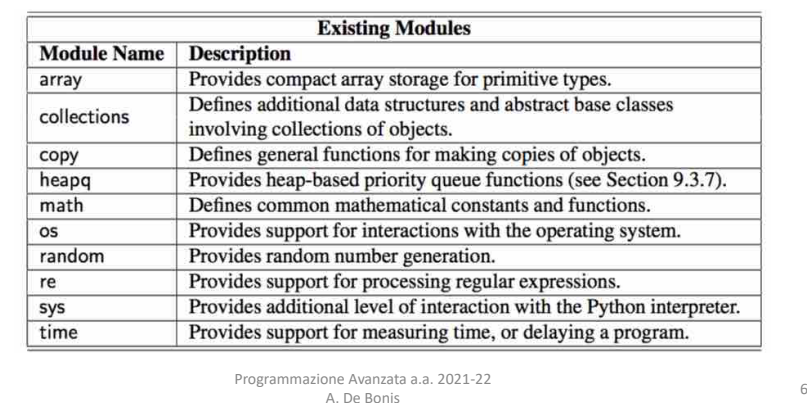

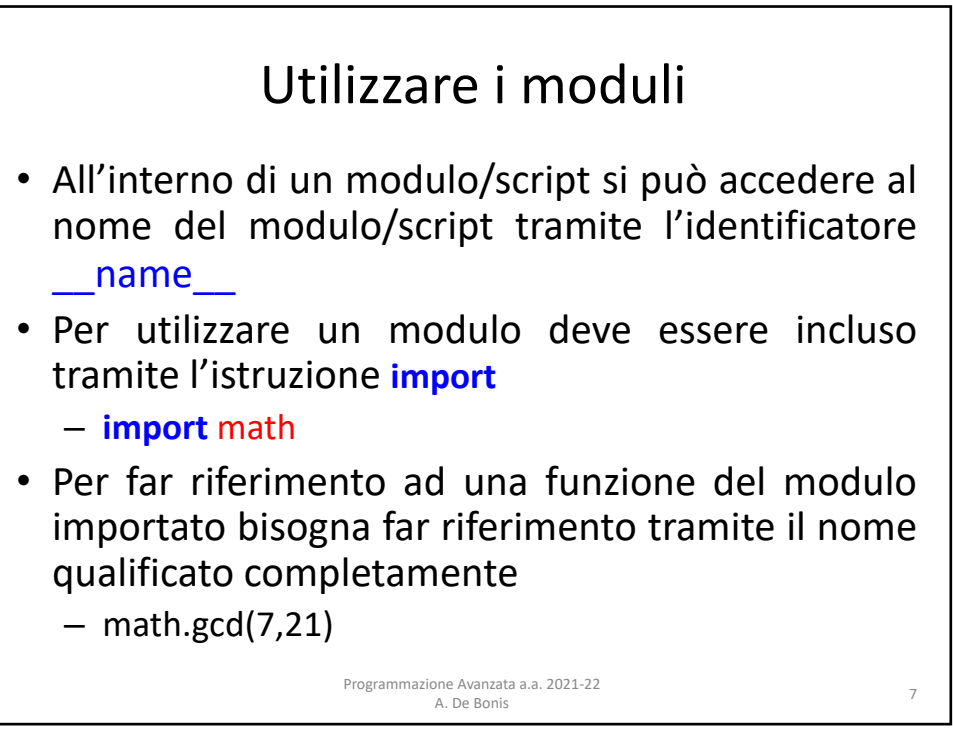

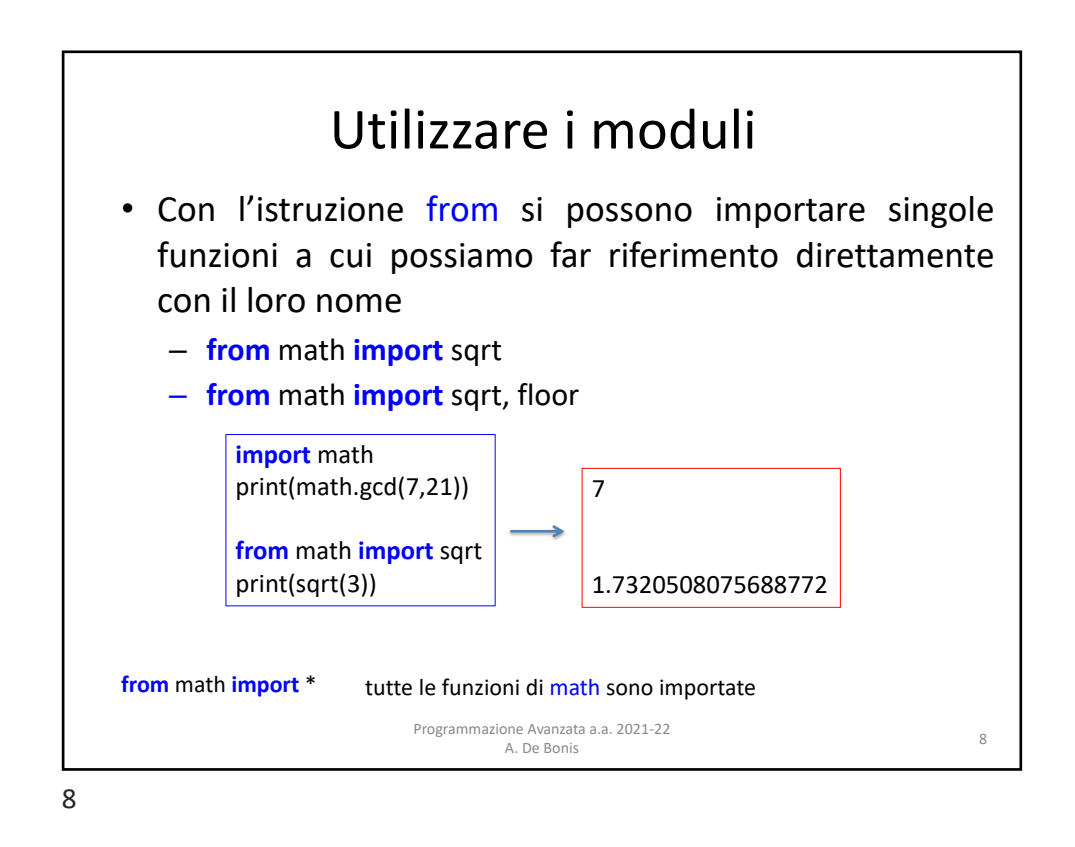

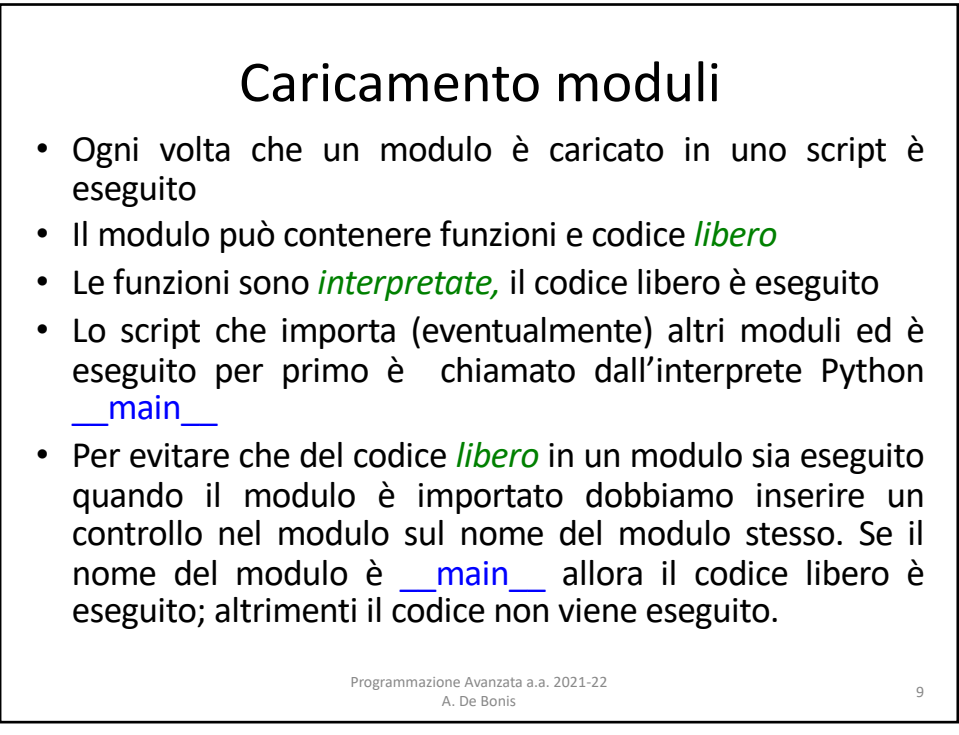

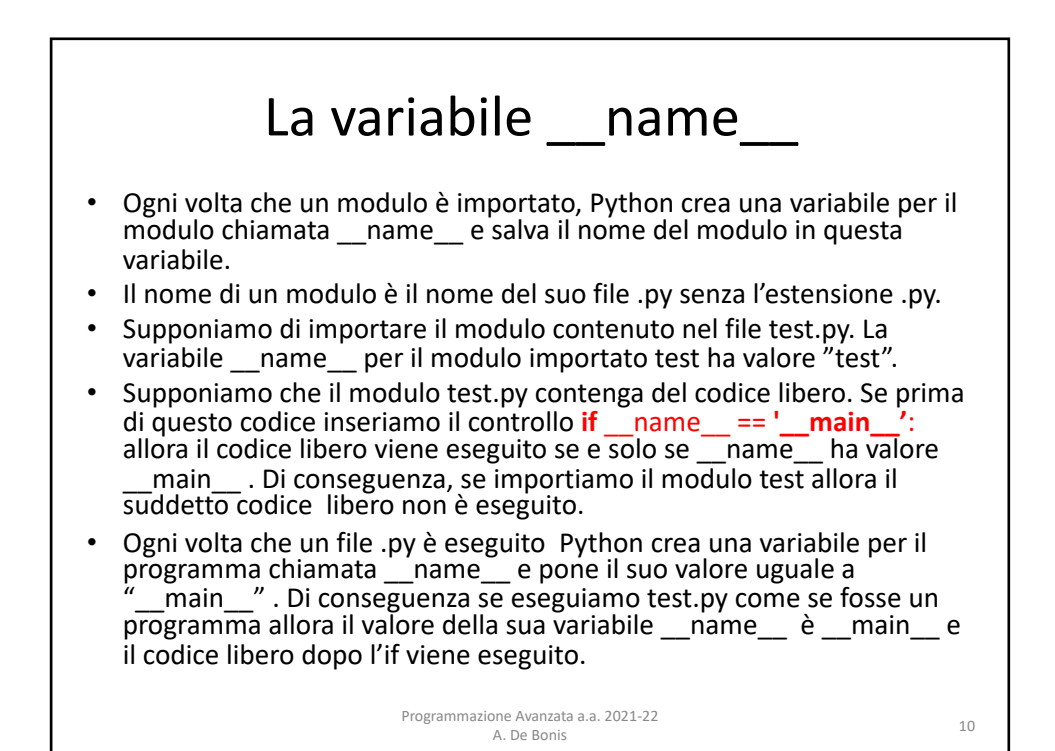

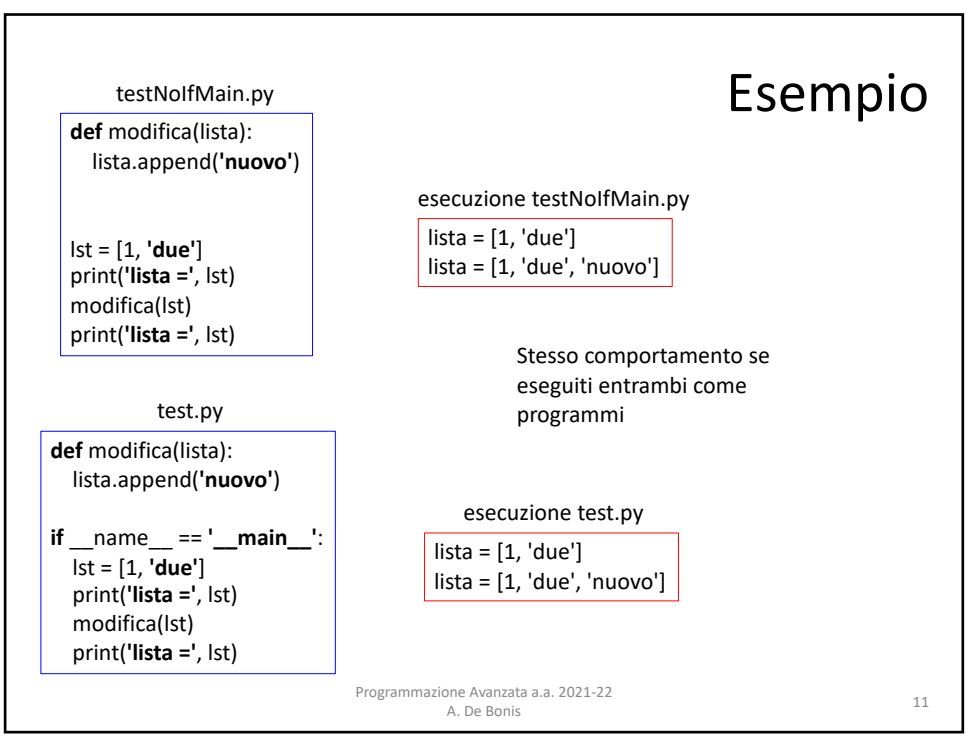

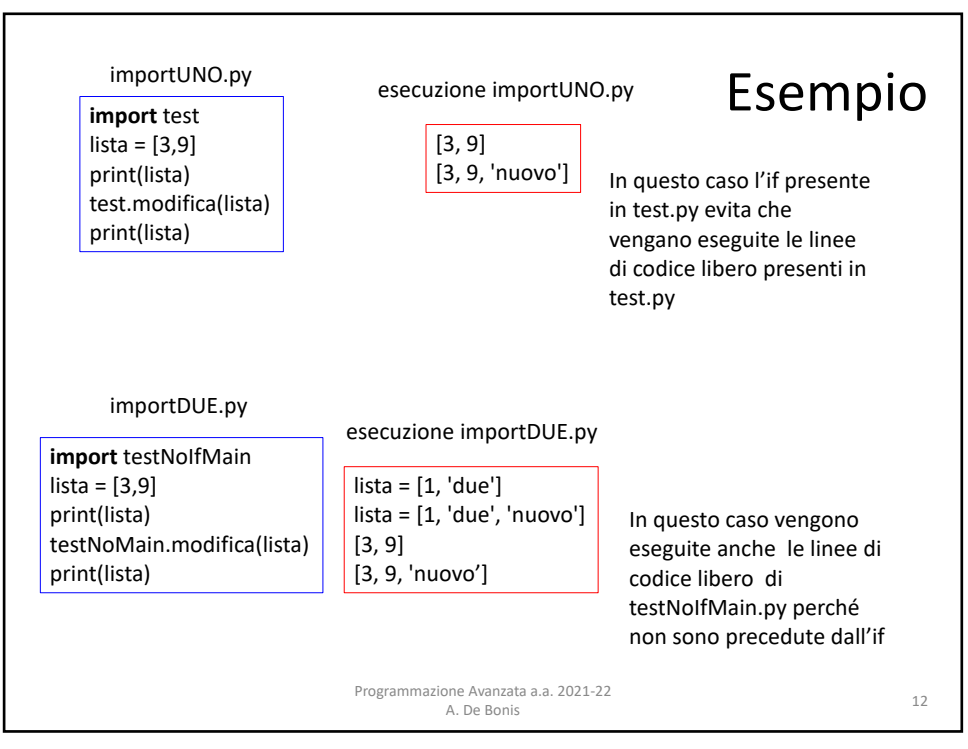

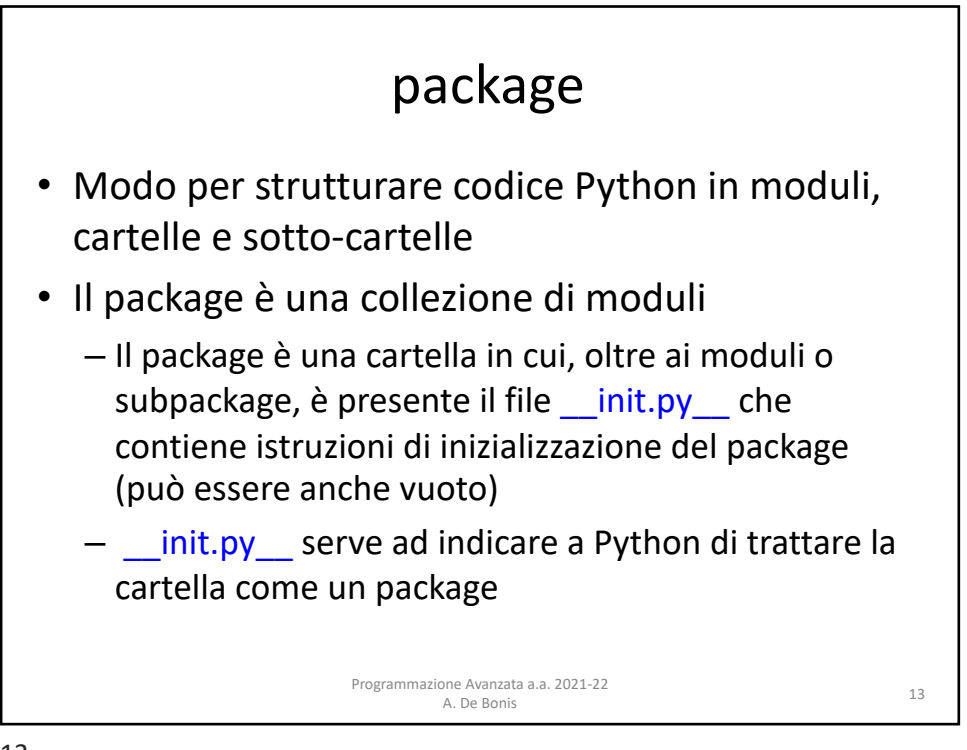

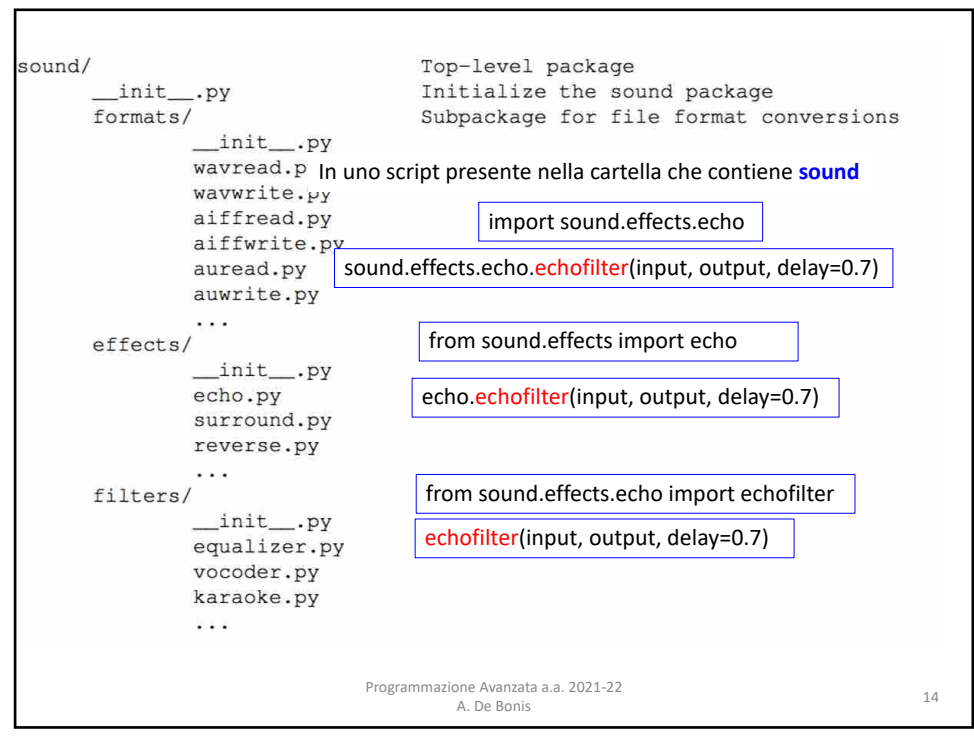

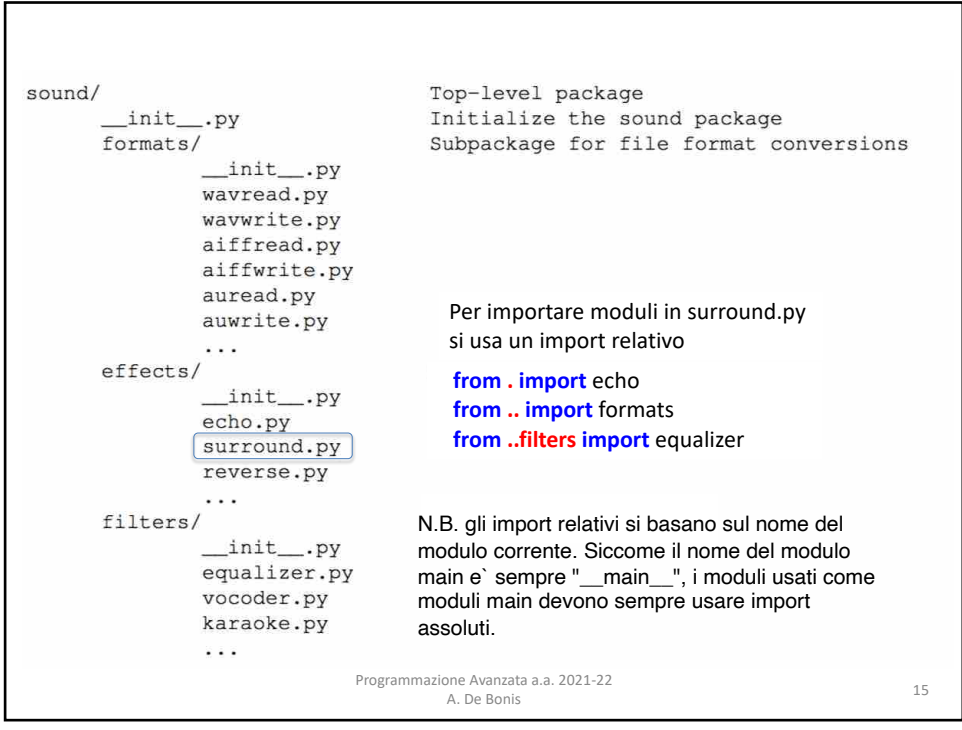

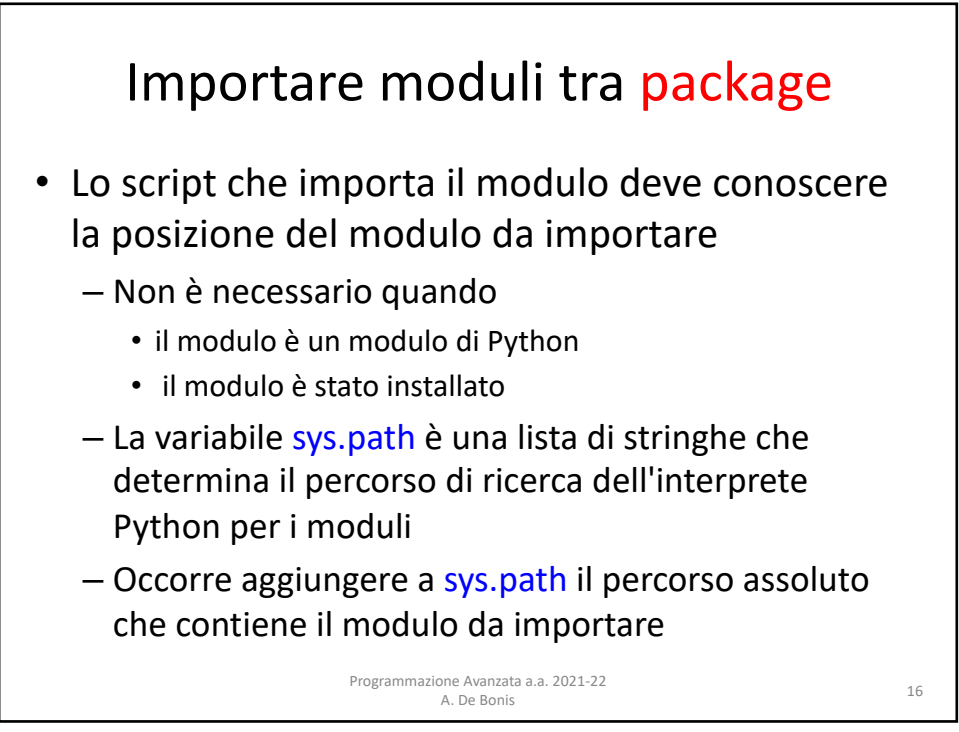

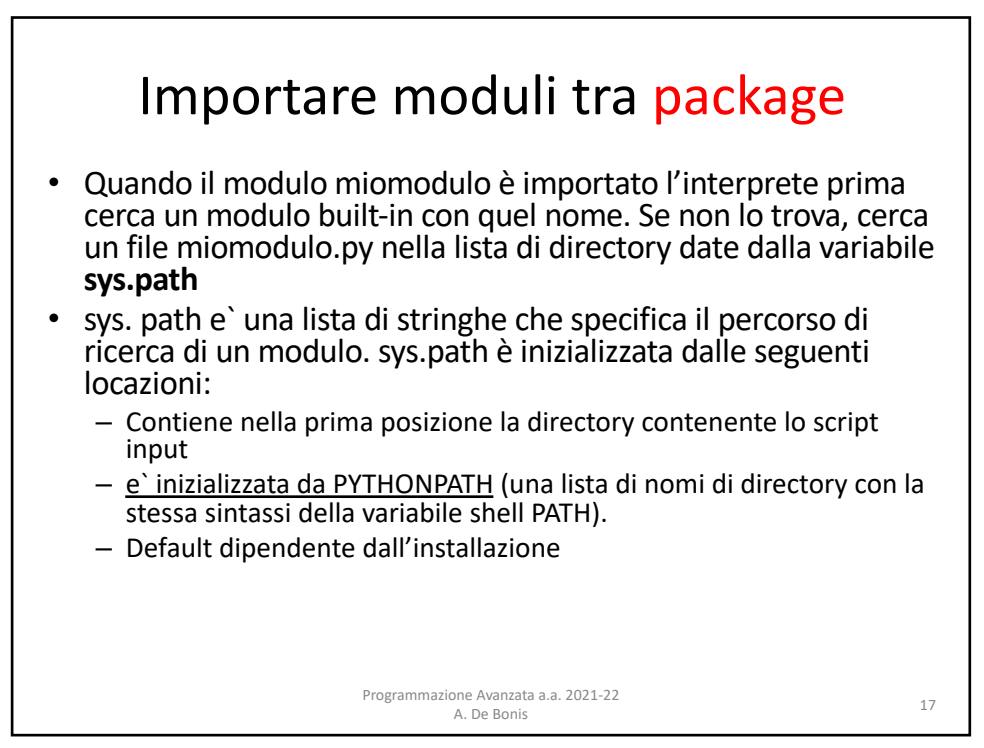

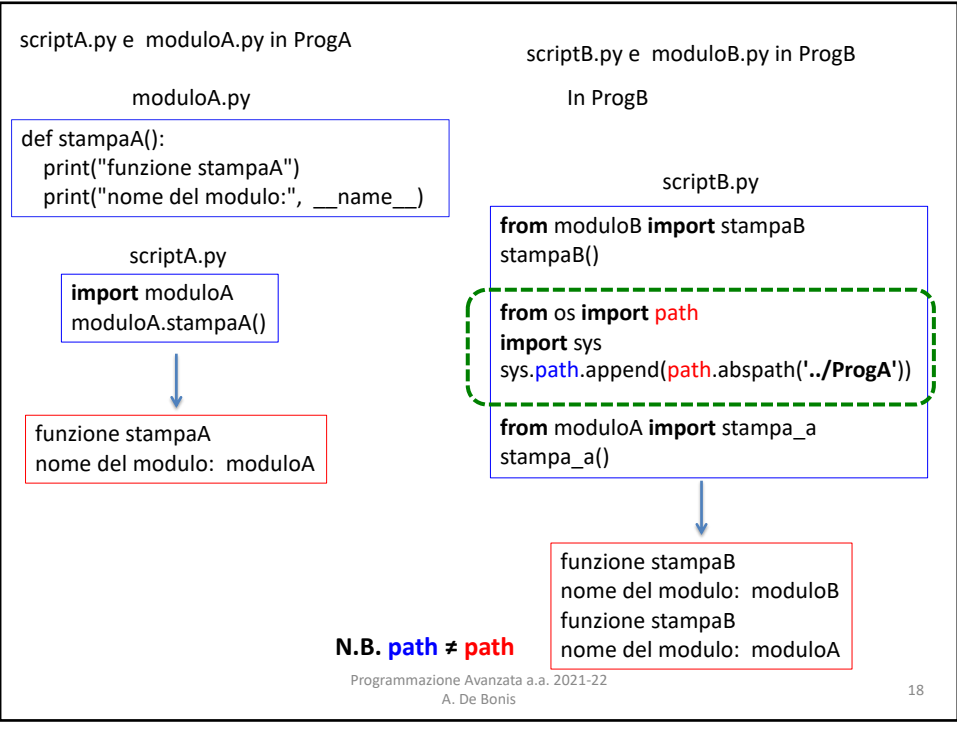